What is the difference between an argument essay and a persuasive essay >[>>>CLICK](http://91.201.243.202/enter/site.php?sid=9) [HERE<<<](http://91.201.243.202/enter/site.php?sid=9)

What is the difference between an argument essay and a persuasive essay

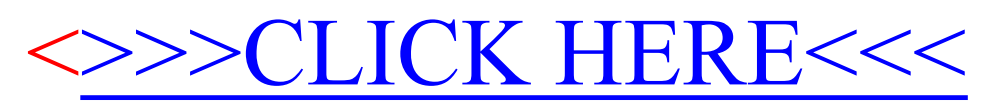